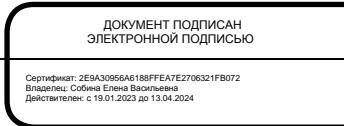

РОСЖЕЛДОР

Федеральное государственное бюджетное образовательное учреждение высшего образования «Ростовский государственный университет путей сообщения» (ФГБОУ ВО РГУПС) Волгоградский техникум железнодорожного транспорта (ВТЖТ – филиал РГУПС)

# РАБОЧАЯ ПРОГРАММА УЧЕБНОЙ ДИСЦИПЛИНЫ ИНФОРМАТИКА

# для специальности

23.02.06 Техническая эксплуатация подвижного состава железных дорог

ОБРАЗОВАТЕЛЬНОЙ ПРОГРАММЫ ПРОГРАММЫ ПОДГОТОВКИ СПЕЦИАЛИСТОВ СРЕДНЕГО ЗВЕНА ЛОКОМОТИВЫ

## ОДОБРЕНО УТВЕРЖДАЮ Цикловой комиссией естественнонаучных дисциплин

Председатель ЦК Заместитель директора

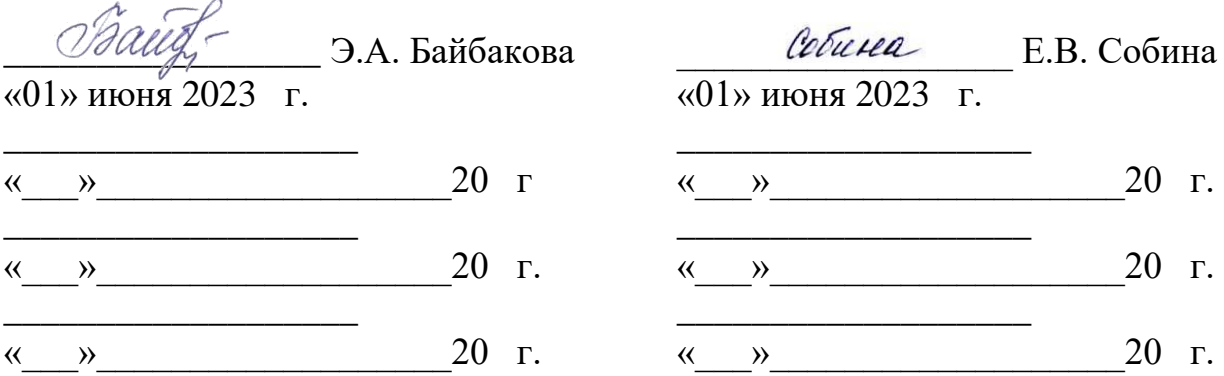

Рабочая программа учебной дисциплины разработана на основе Федерального государственного образовательного стандарта (далее – ФГОС) по специальности среднего профессионального образования 23.02.06 Техническая эксплуатация подвижного состава железных дорог.

**Организация-разработчик:** Волгоградский техникум железнодорожного транспорта – филиал федерального государственного бюджетного образовательного учреждения высшего образования «Ростовский государственный университет путей сообщений».

#### **Разработчик:**

А.В. Храмченкова, преподаватель ВТЖТ – филиала РГУПС

# СОДЕРЖАНИЕ

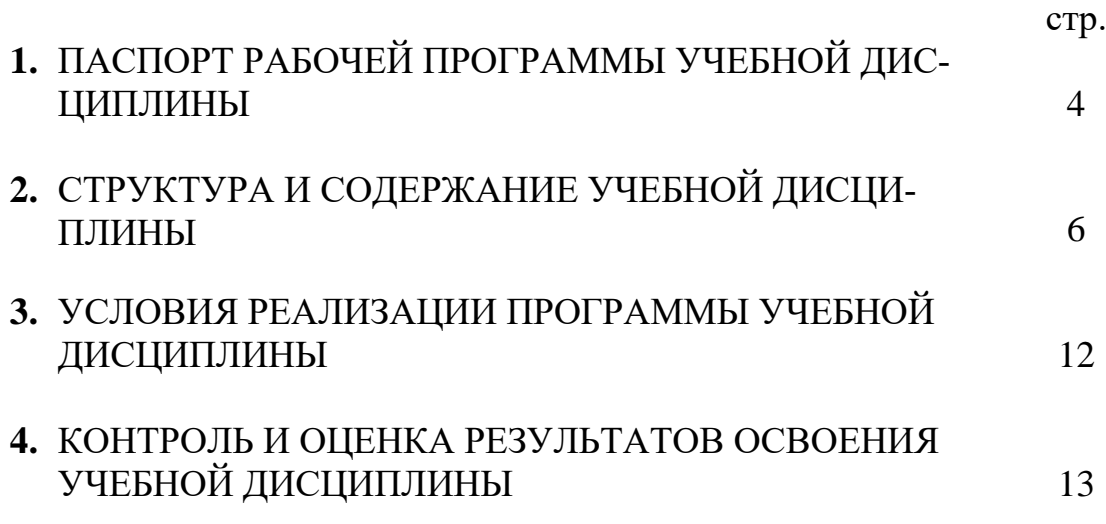

# **1. ПАСПОРТ РАБОЧЕЙ ПРОГРАММЫ УЧЕБНОЙ ДИСЦИПЛИНЫ**

#### **1.1. Область применения программы**

Рабочая программа учебной дисциплины является частью программы подготовки специалистов среднего звена базовой подготовки в соответствии с ФГОС по специальности 23.02.06 Техническая эксплуатация подвижного состава железных дорог

### **1.2. Место дисциплины в структуре программы подготовки специалистов**

**среднего звена:** дисциплина входит в цикл математических и общих естественнонаучных дисциплин

#### **1.3 Цели и задачи дисциплины– требования к результатам освоения дисциплины:**

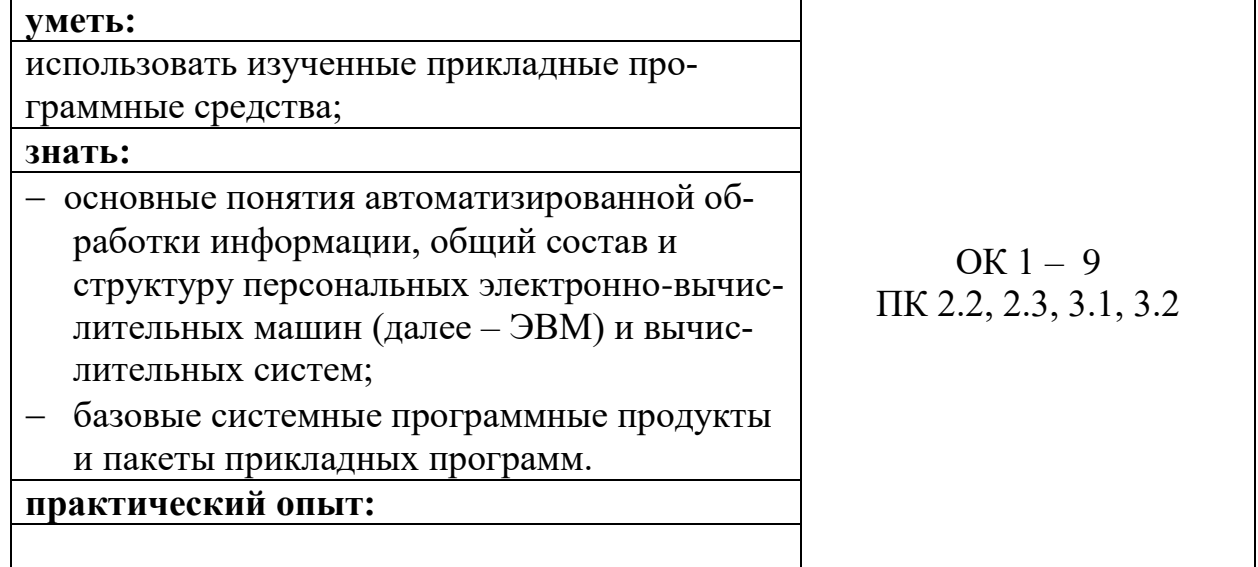

Обещающийся должен овладеть следующими общими/профессиональными компетенциями:

В результате освоения ППССЗ выпускник должен обладать следующими компетенциями:

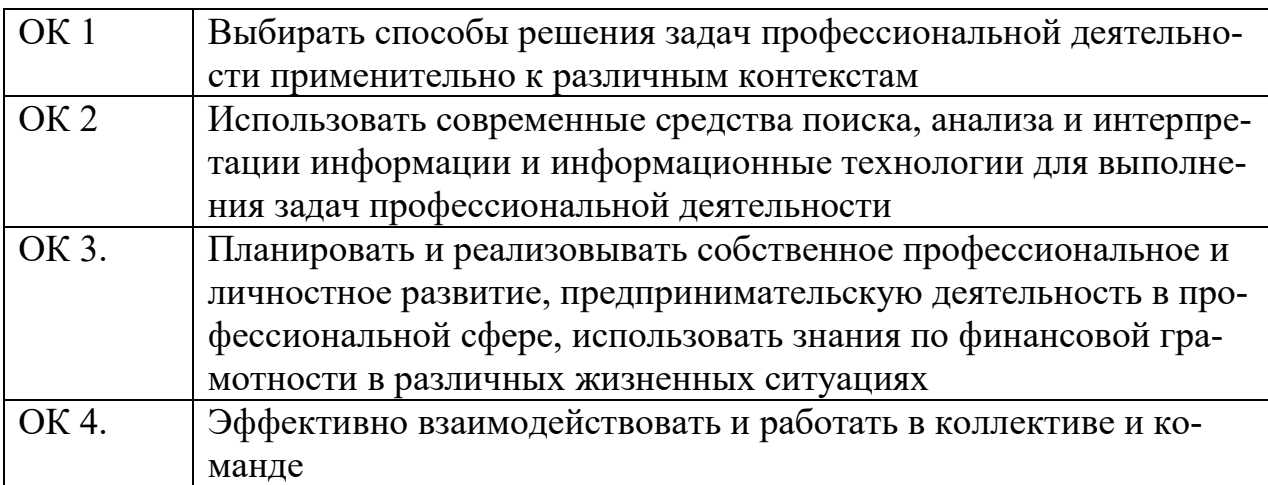

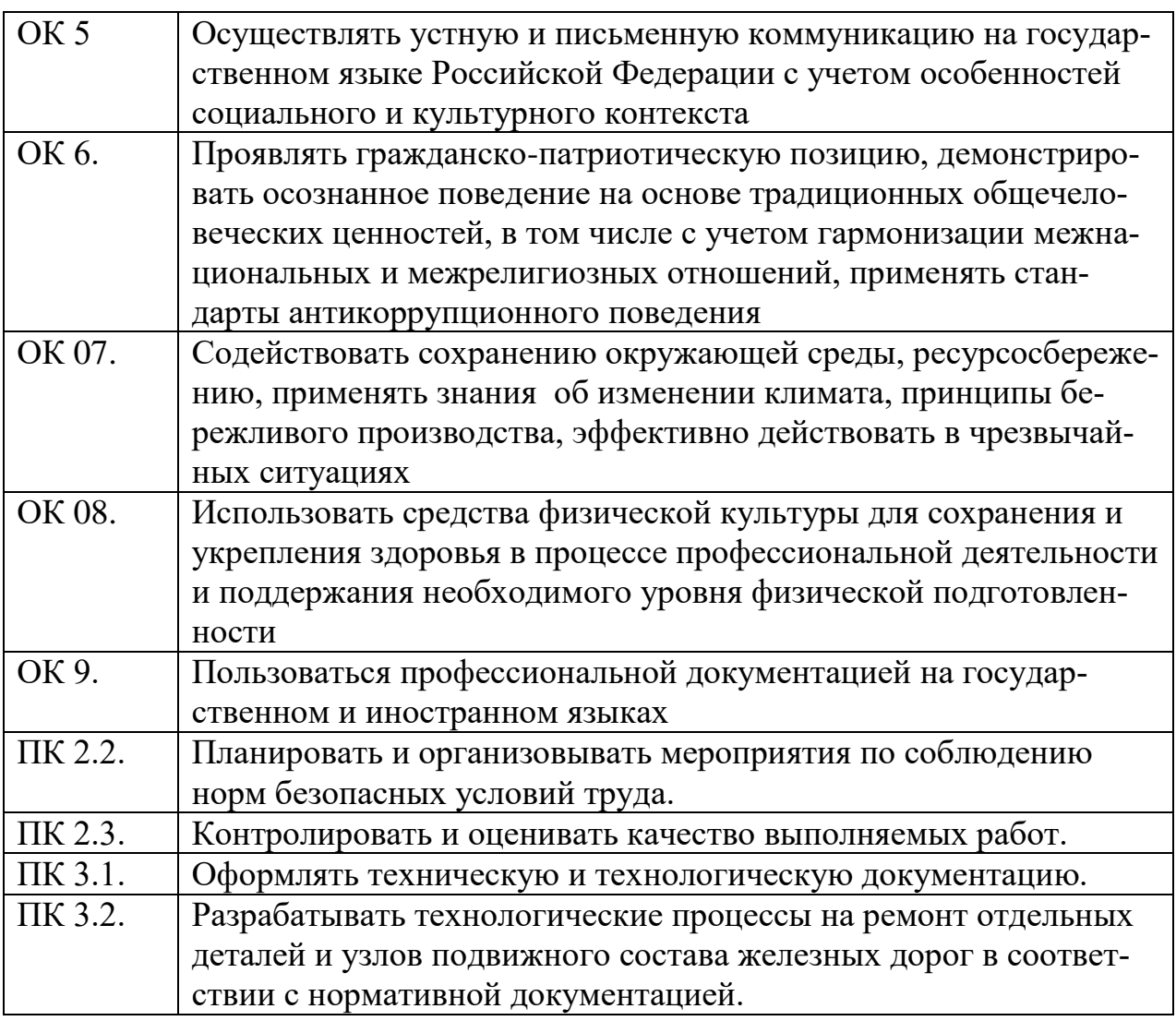

#### **1.4. Рекомендуемое количество часов на освоение программы дисциплины:**

Максимальная учебная нагрузка обучающегося - **144часа**, в том числе:

- обязательная аудиторная учебная нагрузка обучающегося - **96часов**;

- самостоятельная работа обучающегося **38 час**;

- консультации – **10часов**.

## **2. СТРУКТУРА И СОДЕРЖАНИЕ УЧЕБНОЙ ДИСЦИПЛИНЫ 2.1. Объем учебной дисциплины и виды учебной работы**

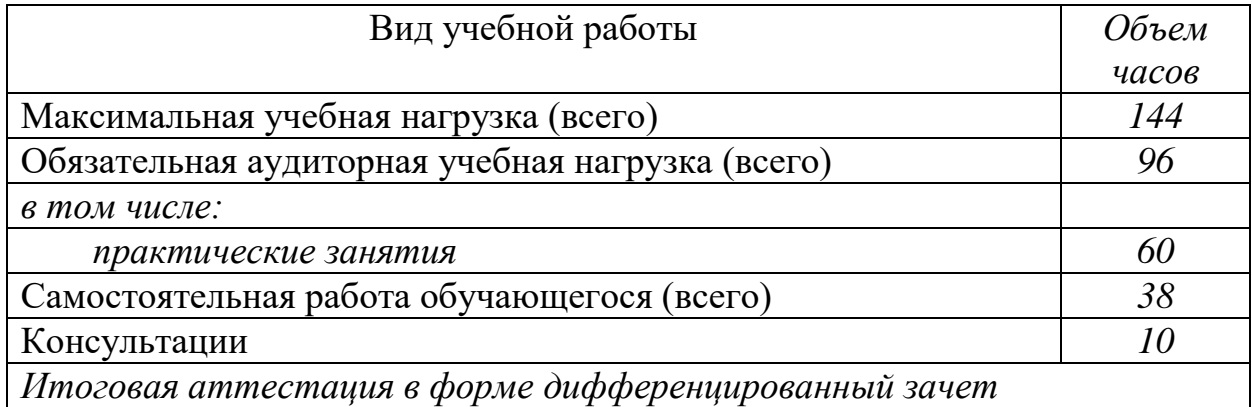

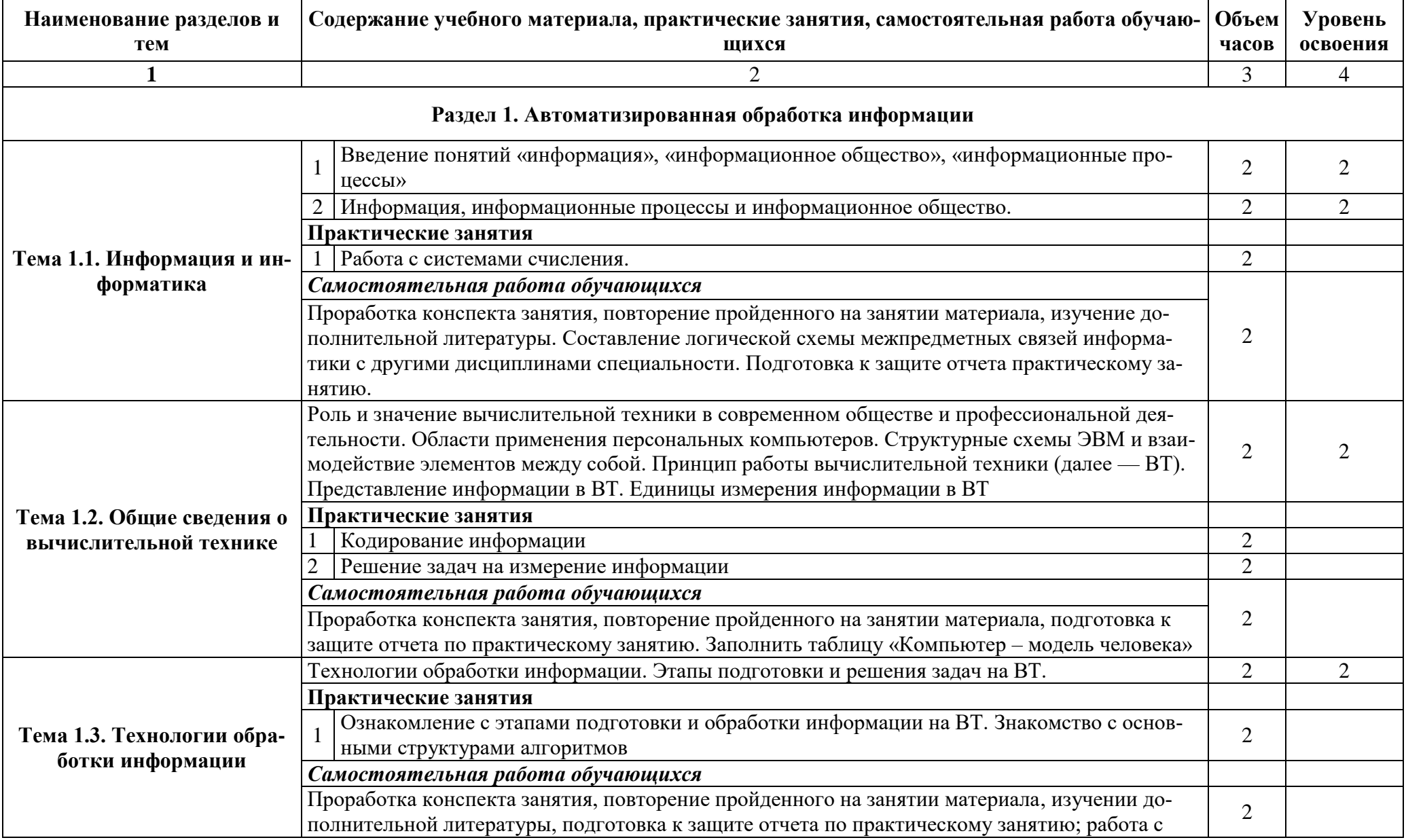

# **2.2. Тематический план и содержание учебной дисциплины Информатика**

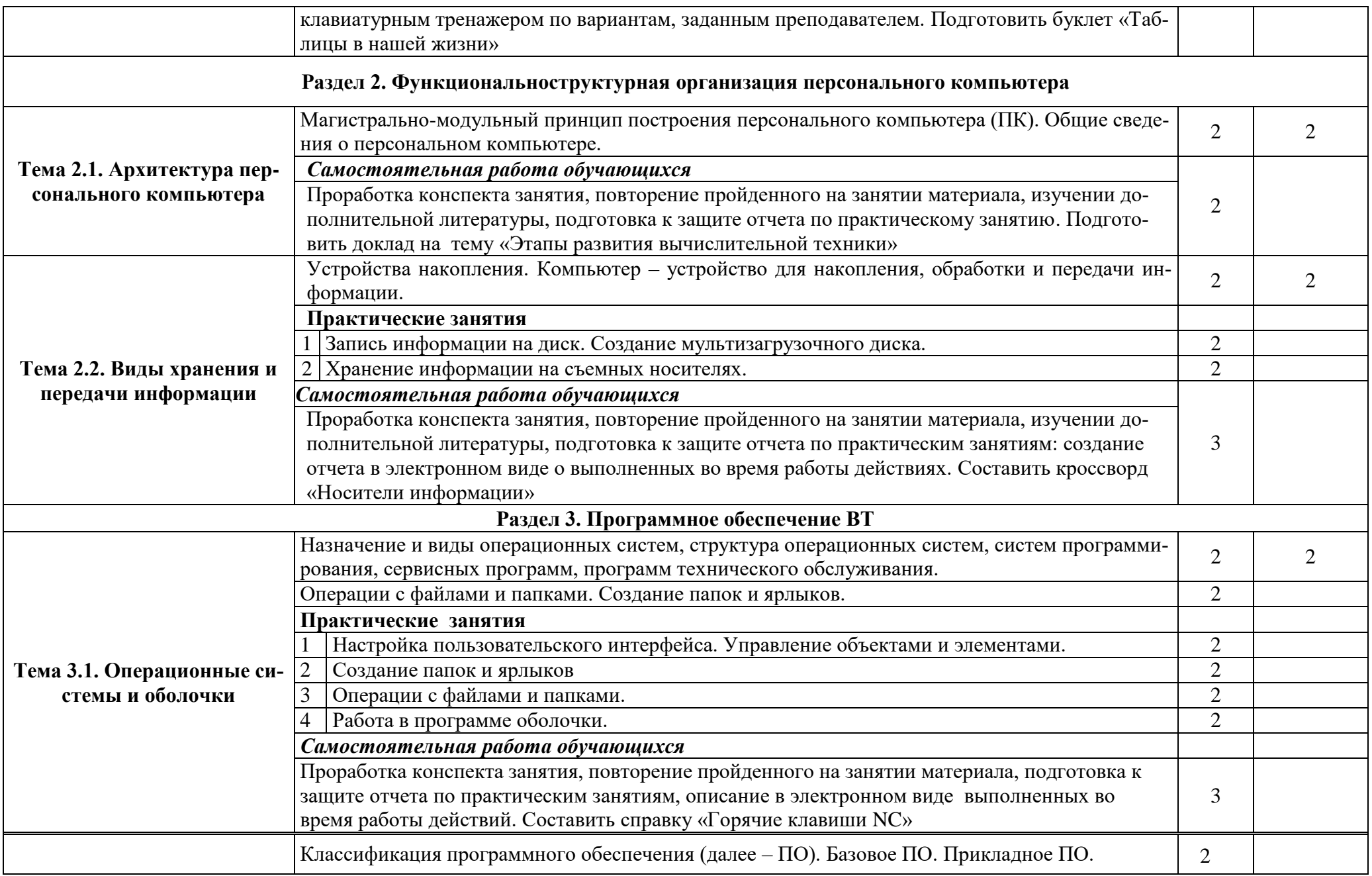

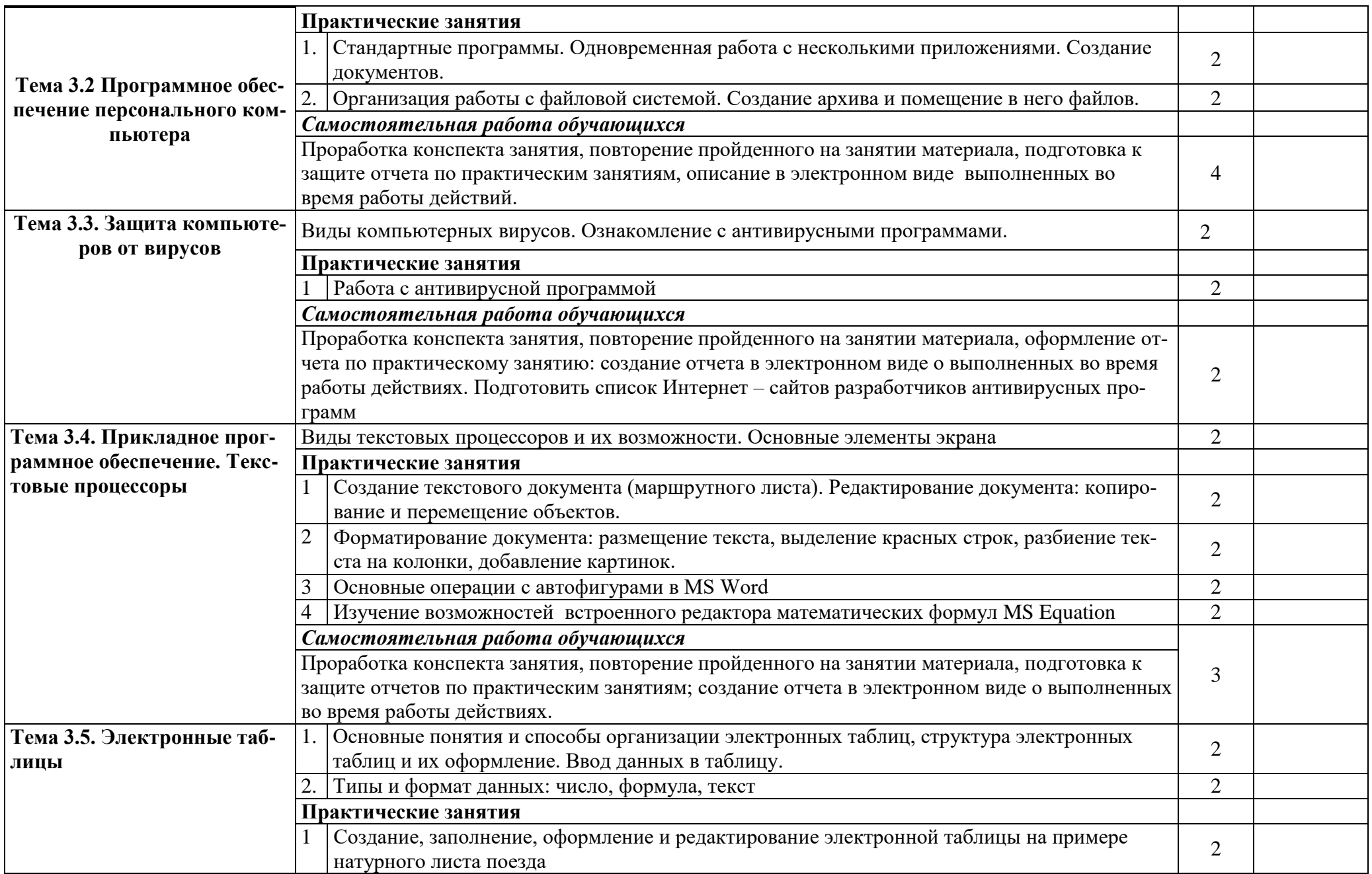

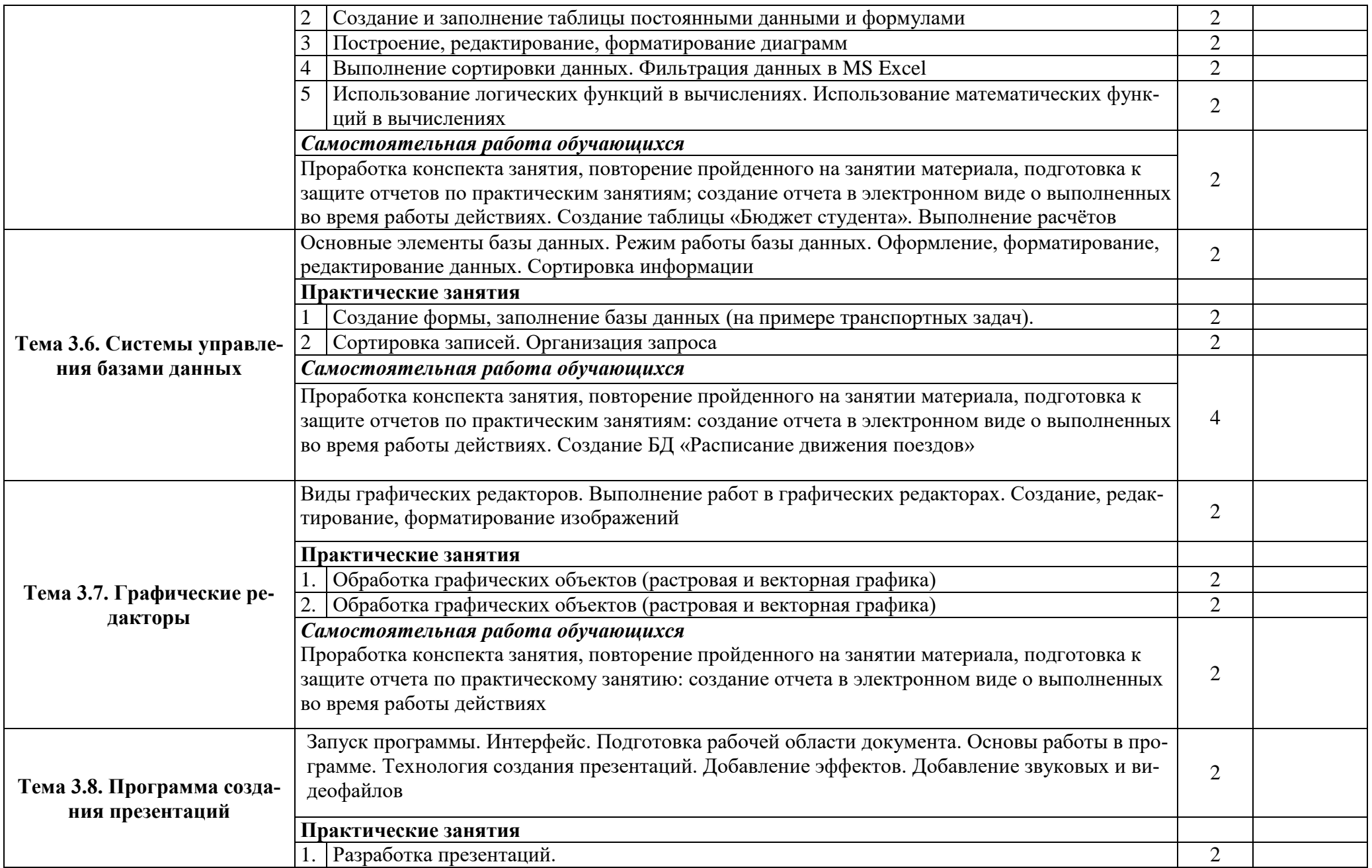

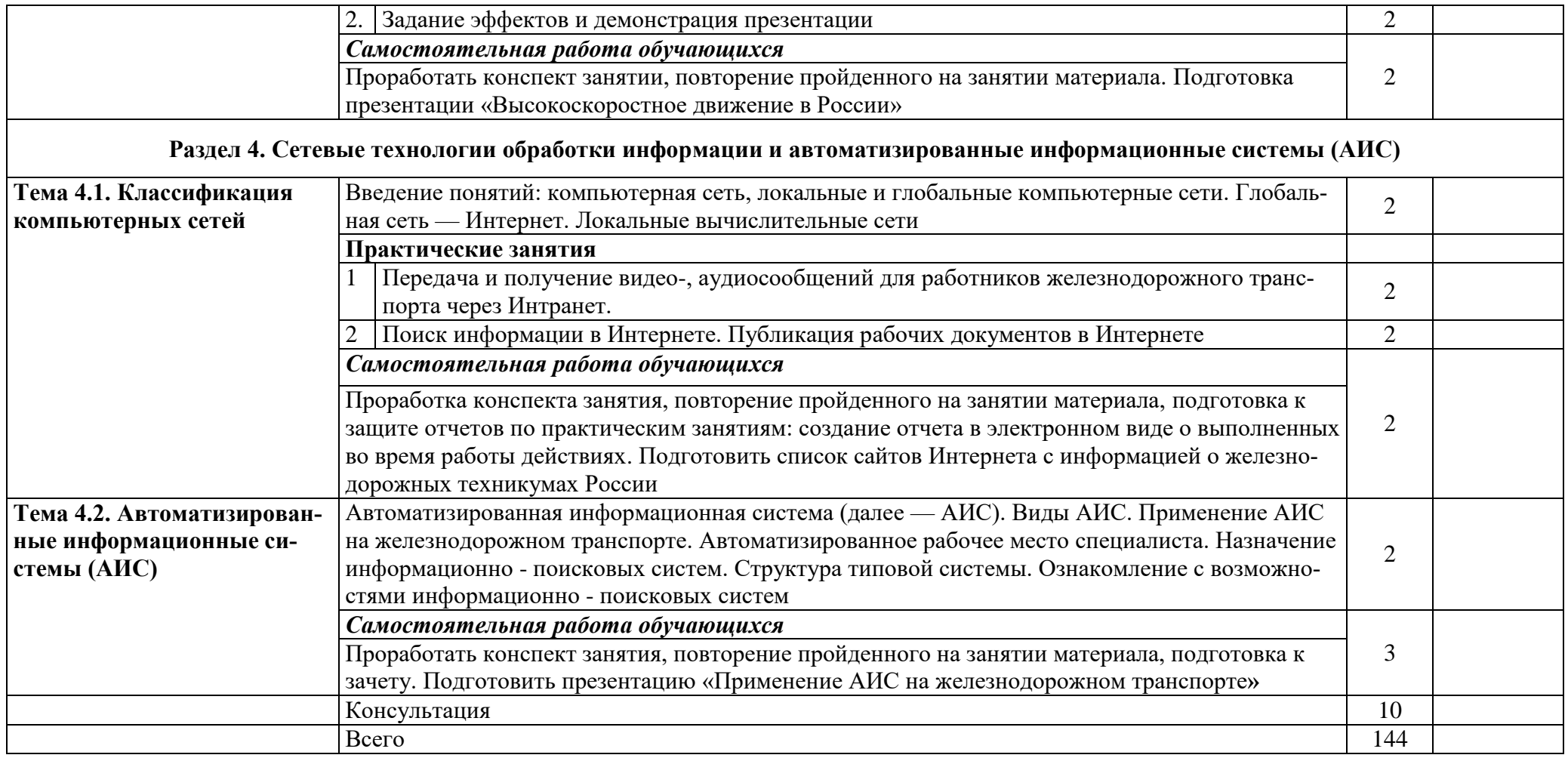

Для характеристики уровня освоения учебного материала используются следующие обозначения:

1. – ознакомительный (узнавание ранее изученных объектов, свойств);

2. – репродуктивный (выполнение деятельности по образцу, инструкции или под руководством)

3. – продуктивный (планирование и самостоятельное выполнение деятельности, решение проблемных задач)

### **3. УСЛОВИЯ РЕАЛИЗАЦИИ РАБОЧЕЙ ПРОГРАММЫ ДИСЦИПЛИНЫ**

**3.1. Требования к минимальному материально-техническому обеспечению**

Реализация программы дисциплины требует наличия учебного кабинета «Информатика».

Оборудование кабинета.

Рабочие места по количеству обучающихся.

Учебно-методический комплекс.

Технические средства обучения:

-персональные компьютеры с лицензионным программным обеспечением -15 шт.

-мультимедийный проектор,

-экран демонстрационный,

-принтер лазерный HP LaserJet P2035

Стенды

- Основные функции и операторы языка Basic

- Информация по дисциплине Информатика

- Практическая работа»

-Памятка студенту

Учебная, методическая литература.

#### **Перечень лицензионного программного обеспечения:**

Microsoft Windows 7 Adobe Photoshop CS 6 Dr.Web Security Space 9.0 VisioPro 2013 MathCAD Premium 3.0 AutoCAD 2014

#### **3.2. Информационное обеспечение обучения**

#### **Литература Основная:**

1. Трофимов, В. В. Информатика в 2 т. Том 1 : учебник для среднего профессионального образования / В. В. Трофимов. — 3-е изд., перераб. и доп. — Москва : Издательство Юрайт, 2022. — 553 с. — (Профессиональное образование). — ISBN 978-5-534-02518-7. — Текст : электронный//Образовательная платформа Юрайт [сайт].— URL: <https://urait.ru/bcode/491211> (дата обращения: 17.08.2022).

2. Трофимов, В. В. Информатика в 2 т. Том 2 : учебник для среднего профессионального образования / В. В. Трофимов. — 3-е изд., перераб. и доп. — Москва : Издательство Юрайт, 2021. — 406 с. — (Профессиональное образование). — ISBN 978-5-534-02519-4. — Текст : электронный // ЭБС

Юрайт [сайт]. — URL: <https://urait.ru/bcode/471122> (дата обращения: 03.08.2021).

3. Гаврилов, М. В. Информатика и информационные технологии : учебник для среднего профессионального образования / М. В. Гаврилов, В. А. Климов. — 4-е изд., перераб. и доп. — Москва : Издательство Юрайт, 2021. — 383 с. — (Профессиональное образование). — ISBN 978-5-534- 03051-8. — Текст : электронный // ЭБС Юрайт [сайт]. URL: <https://urait.ru/bcode/469424> (дата обращения: 03.08.2021).

4. Байбакова, Э. А. Информатика [Электронный ресурс]: учеб. пособие для студентов 2 –го курса спец. 13.02.07 Электроснабжение (по отраслям), 23.02.06 Техническая эксплуатация подвижного состава железных дорог, 27.02.03 Автоматика и телемеханика на транспорте (железнодорожном транспорте), 08.02.10 Строительство железных дорог, путь и путевое хозяйство / Э. А. Байбакова, преп. ВТЖТ – филиала РГУПС. ‒ Волгоград: ВТЖТ – филиал ФГБОУ ВПО РГУПС, 2021. – 94 с. ‒ Режим доступа: ЭОР ВТЖТ – филиала РГУПС.

#### **Дополнительная:**

1. Зимин, В. П. Информатика. Лабораторный практикум в 2 ч. Часть 1 : учебное пособие для среднего профессионального образования / В. П. Зимин. — 2-е изд., испр. и доп. — Москва : Издательство Юрайт, 2022. — 126 с. — (Профессиональное образование). — ISBN 978-5-534-11851-3. — Текст : электронный // ЭБС Юрайт [сайт]. URL: <https://urait.ru/bcode/472793> (дата обращения: 03.08.2022).

2. Зимин, В. П. Информатика. Лабораторный практикум в 2 ч. Часть 2 : учебное пособие для среднего профессионального образования / В. П. Зимин. — 2-е изд. — Москва : Издательство Юрайт, 2022. — 153 с. — (Профессиональное образование). — ISBN 978-5-534-11854-4. — Текст : электронный // ЭБС Юрайт  $\text{[ca\texttt{M}r]}$ . — URL: <https://urait.ru/bcode/472822> (дата обращения: 03.08.2022).

3. Новожилов, О. П. Информатика в 2 ч. Часть 1 : учебник для среднего профессионального образования / О. П. Новожилов. — 3-е изд., перераб. и доп. — Москва : Издательство Юрайт, 2022. — 320 с. — (Профессиональное образование). — ISBN 978-5-534-06372-1. — Текст : электронный // ЭБС Юрайт [сайт]. — URL: <https://urait.ru/bcode/474161> (дата обращения: 03.08.2022).

4. Советов, Б. Я. Информационные технологии : учебник для среднего профессионального образования / Б. Я. Советов, В. В. Цехановский. — 7-е изд., перераб. и доп. — Москва : Издательство Юрайт, 2022. — 327 с. — (Профессиональное образование). — ISBN 978-5-534-06399-8. — Текст : электронный // ЭБС Юрайт [сайт]. — URL: <https://urait.ru/bcode/469425> (дата обращения: 03.08.2022).

Методические указания по выполнению практических работ для студентов 1-го курса по дисциплине Информатика (1 часть). Э.А. Байбакова, А.В. Храмченкова, Н.И. Кахияни, Ю.А. Чеботарёва; ВТЖТ – филиал ФГБОУ

ВО РГУПС. – Волгоград, 2021. ‒ Режим доступа: ЭОР ВТЖТ – филиала РГУПС.

## **4. КОНТРОЛЬ И ОЦЕНКА РЕЗУЛЬТАТОВ ОСВОЕНИЯ ДИСЦИПЛИНЫ**

Контроль и оценка результатов освоения дисциплины осуществляется преподавателем в процессе проведения практических занятий, тестирования, а также выполнения обучающимися индивидуальных заданий.

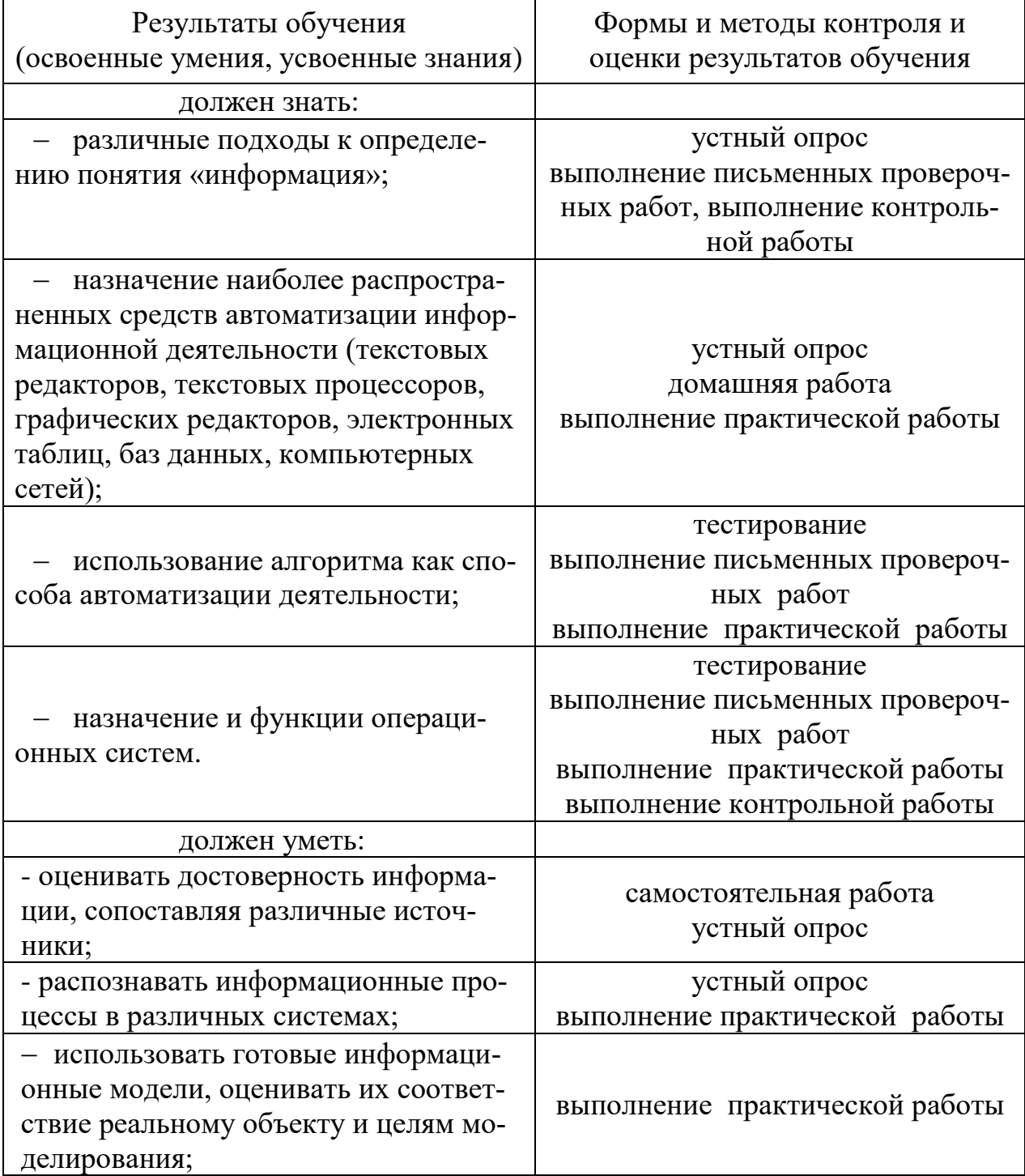

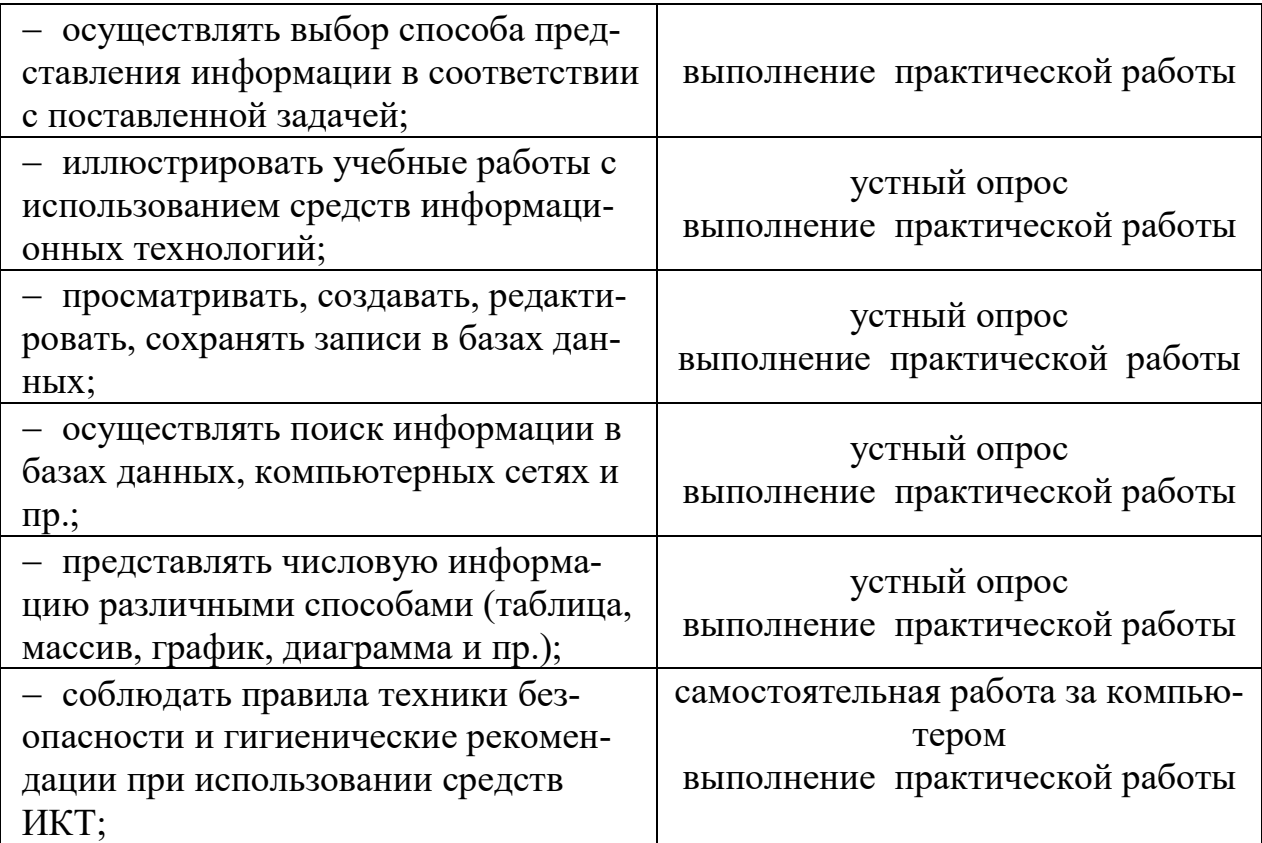